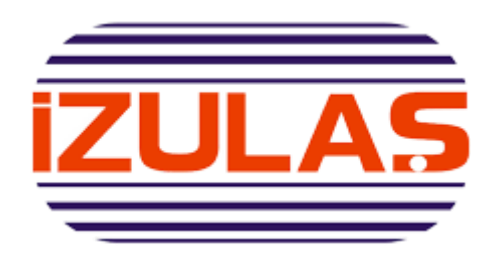

# **İZULAŞ A.Ş. Bilgi İşlem Müdürlüğü Web Servis Kullanım Dokümanı V.1.0**

# **1 AMAÇ**

Bu doküman; ilgili birim tarafından geliştirilen web servislerin Açık Veri Portalında paylaşılması amacı ile hazırlanmıştır.

# **2 KAPSAM**

Doküman ilgili birim tarafından geliştirilen web servisleri kapsamaktadır. Doküman içeriğinde web servisler, metot kullanım bilgileri ve metot dönüş bilgileri bulunmaktadır.

# **3 WEB SERVİSLERİN KULLANIMI İLE İLGİLİ GENEL BİLGİLER**

Geliştirilen web servislerin JSON objesi olarak dönüş yapması sağlanmaktadır.

#### **4 BİSİKLET İSTASYONLARI WEB SERVSİ**

#### **4.1 Bisiklet İstasyonları Bilgisi Web Servisi**

Bu web serviste bisiklet İstasyonlarının konum bilgileri, anlık kapasite ve bisiklet sayıları paylaşılmıştır.

#### **4.1.1 Web Servis Adresi:**

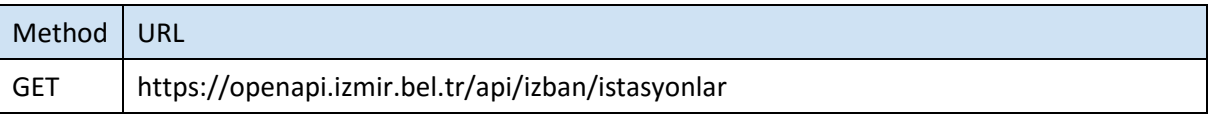

#### **4.1.2 Servis Erişim Bilgileri**

Servise anonim olarak erişilebilir.

# **4.1.3 Metot Parametre Listesi(REQUEST)**

Metot parametre almamaktadır.

# **4.1.4 Metot Dönüş Listesi(RESPONSE)**

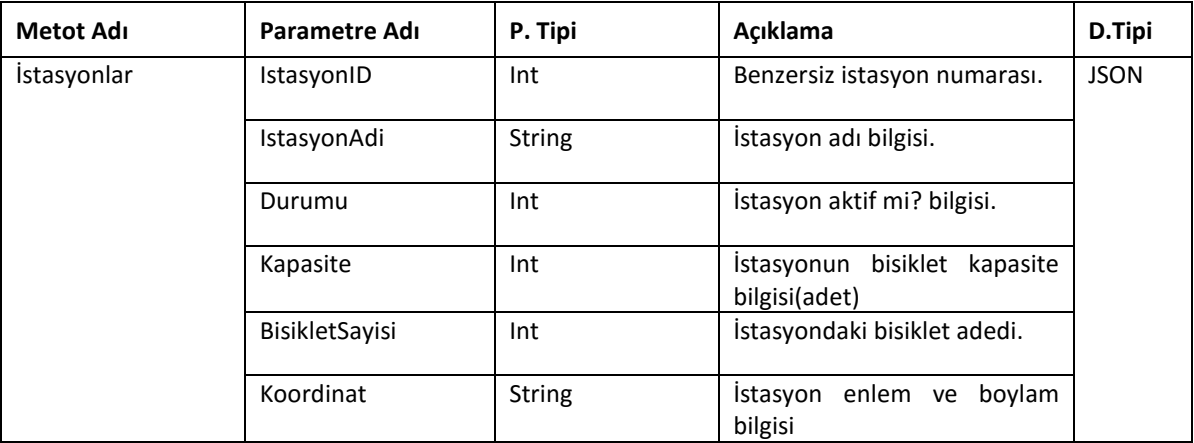

# **5 Durum Kodları**

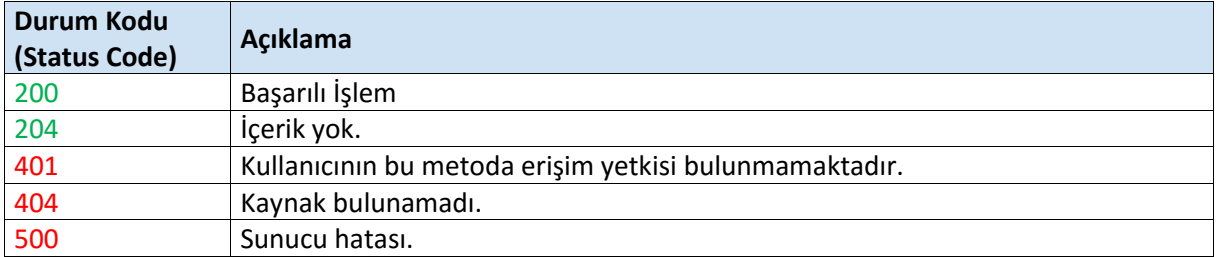